Башкирева Наталья Александровна Башкирева Наталья овна

Подписан цифровой подписью: DN: O=ОДО МАУ ЦДОДГИ, CN= Башкирева Наталья Александровна, E=ishim.sun@ mail.ru Александр <sup>mail.ru</sup> В подтверждаю этот документ Расположение: Дата: 2023.08.15 14:34:49+05'00' Foxit PDF Editor Версия: 12.0.1

Департамент по социальным вопросам администрации города Ишима

Организация дополнительного образования «Муниципальное автономное учреждение «Центр дополнительного образования детей города Ишима»

Программа согласована и рекомендована педагогическим советом ОДО МАУ ЦДОДГИ Протокол № 2 от 31.05.2023 г.

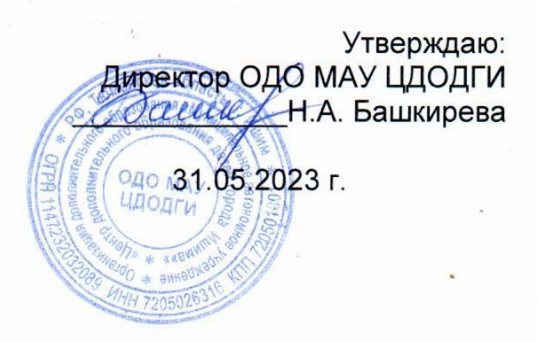

# **ДОПОЛНИТЕЛЬНАЯ ООБЩЕОБРАЗОВАТЕЛЬНАЯ ОБЩЕРАЗВИВАЮЩАЯ ПРОГРАММА «Компьютерная графика»**

разноуровневая

**Направленность**: техническая **Объём программы**: 216 часов **Срок реализации**: 2 года **Возрастная категория**: 8-15 лет

> Автор-составитель: **Качукова Светлана Ивановна,** педагог дополнительного образования высшей квалификационной категории

г. Ишим 2023 г.

## **ПОЯСНИТЕЛЬНАЯ ЗАПИСКА**

Нормативно-правовой и документальной основой дополнительной общеобразовательной общеразвивающей программы технической направленности «Компьютерная графика» являются:

- Федеральный закон от 29.12.2012 г. № 273-ФЗ «Об образовании в Российской Федерации»;
- Концепция развития дополнительного образования детей до 2030 года (утверждённая распоряжением правительства РФ от 31.03.2022 № 678-р);
- Приказ Министерства просвещения РФ от 27 июля 2022 г. № 629 «Об утверждении Порядка организации и осуществления образовательной деятельности по дополнительным общеобразовательным программам»;
- Приказ Министерства образования и науки РФ от 23 августа 2017 года № 816 «Об утверждении Порядка применения организациями, осуществляющими образовательную деятельность, электронного обучения, дистанционных образовательных технологий при реализации образовательных программ»;
- Письмо Министерства просвещения РФ от 19.03.2020 г. № ГД-39/04 «О направлении методических рекомендаций» (Методические рекомендации по реализации образовательных программ начального общего, основного общего, среднего общего образования, образовательных программ среднего профессионального образования и дополнительных общеобразовательных программ с применением электронного обучения и дистанционных образовательных технологий);
- Методические рекомендации по проектированию дополнительных общеразвивающих программ (приложение к письму Министерства образования и науки РФ от 18.11.2015 № 09-3242);
- СП 2.4.3648-20 «Санитарно-эпидемиологические требования к организациям воспитания и обучения, отдыха и оздоровления детей и молодёжи»;
- Положение об единых требованиях к дополнительным общеобразовательным общеразвивающим программам ОДО МАУ ЦДОДГИ.

За основу взята авторская программа Л.А. Залоговой, канд. физ.-мат.наук, доцента кафедры математического обеспечения вычислительных систем Пермского государственного университета.

Сегодня информатика рассматривается как важнейший компонент образования, играющий значимую роль в решении приоритетных задач образования – в формировании целостного мировоззрения, системно-информационной картины мира, учебных и коммуникативных навыков. Кружок «Компьютерная графика» дает возможность получения дополнительного образования, решает задачи развивающего, мировоззренческого, технологического характера.

Работа с компьютерной графикой – одно из самых популярных направлений использования персонального компьютера, причем занимаются этой работой не только профессиональные художники и дизайнеры. Без компьютерной графики невозможна ни одна современная мультимедийная программа.

Программа «Компьютерная графика» ориентирована на углубление и расширение знаний обучающихся по теме «Графические редакторы» и предусматривает изучение различных видов графики, цветовых моделей, форматов графических файлов, выполнение лабораторных работ в различных графических редакторах. Данный курс раскрывает перед обучающимися удивительные возможности компьютерной графики.

**Актуальность** программы заключается в том, что в нашем информационнокомпьютерном мире возникла необходимость укрепления связей ребенка с компьютерной графикой, трудом и искусством. Содержание программы «Компьютерная графика» не ограничивается какой-либо одной областью знаний, а это переплетение истоков общих знаний о мире, законах бытия, о своем внутреннем мире с умением творчески представить свое видение, понимание, чувствование, осмысление.

Обучающиеся получат представление о самобытности и оригинальности применения компьютерной графики как вида искусства, о возможностях компьютерной графики при создании изображений, коллажей, электронных презентаций. Обучающиеся приобретут навыки по технологии создания произведений на основе сочетания компьютерной графики и литературного слова.

Организация занятий кружка и выбор методов опирается на современные психолого-педагогические рекомендации, новейшие методики. Программу отличает практическая направленность преподавания в сочетании с теоретической, творческой направленностью. Внедрение новых оригинальных методов и приемов обучения в сочетании с дифференцированным подходом обучения. Главным условием каждого занятия является эмоциональный, позитивный настрой, расположенность к размышлениям и желание творить.

Воспитательное воздействие станет особенно актуальным, если знакомство с компьютерной графикой выйдет на уровень практической деятельности обучающегося и реализуется в социальной среде, окружающей ребенка в виде поздравительной открытки для друзей и родственников, календарей, оформления обложек и вкладышей к аудио кассетам, дискам, пригласительных билетов на школьные праздники, буклетов.

**Новизна программы** в том, что она не только прививает навыки и умение работать с графическими программами, но и способствует формированию эстетической культуры. Эта программа не даёт ребёнку "уйти в виртуальный мир", учит видеть красоту реального мира. Отличительной особенностью является и использование нестандартных материалов при выполнении различных дизайнпроектов.

В основу данной программы положена компьютеризация, где ПК служит дидактическим средством интенсификации учебного процесса, углубления приобретаемых знаний, расширения технического кругозора обучаемых.

**Цель программы:** формирование у обучающихся умения владеть компьютером как средством решения практических задач связанных с графикой, создание благоприятных условий для развития творческих способностей детей.

# **Задачи:**

### *обучающие***:**

- познакомить обучающихся с правилами безопасной работы на компьютере;
- познакомить с основами знаний в области компьютерной графики и дизайна, цветопередачи, хранения графических изображений;
- изучить программ 3DPaint, Word, PowerPoint, Photoshop, Corel, Видеоредактор ОС Windows.

#### *развивающие:*

- развить стремление получения дополнительного образования;
- способствовать раскрытию креативных способностей;
- привить интерес к полиграфическому искусству, дизайну, оформлению;
- развить композиционное мышление, художественный вкус;
- развить способности в творческих работах к выражению своего отношения к окружающему миру;

#### *воспитывающие:*

- формировать информационную и полиграфическую культуры обучающихся;
- развивать мотивации личности к познанию:
- формировать нравственные качества личности и культуру поведения в обществе;
- прививать навыки общения друг с другом, умение организованно заниматься в коллективе, проявлять дружелюбное отношение к товарищам.

#### **Виды деятельности в процессе обучения по программе:**

- выполнение рисунков по образцу, рисование на свободную тему;
- создание электронных презентаций;
- выполнение творческих работ, включая анимацию;
- проведение выставок работ;
- участие в школьных, районных, областных, всероссийских конкурсах электронных презентаций, коллажей, плакатов;
- реализация творческих отчётов работы кружка.

# **УСЛОВИЯ ОРГАНИЗАЦИИ ОБРАЗОВАТЕЛЬНОГО ПРОЦЕССА**

Программа рассчитана на 2 года обучения. Возраст обучающихся: 8-15 лет.

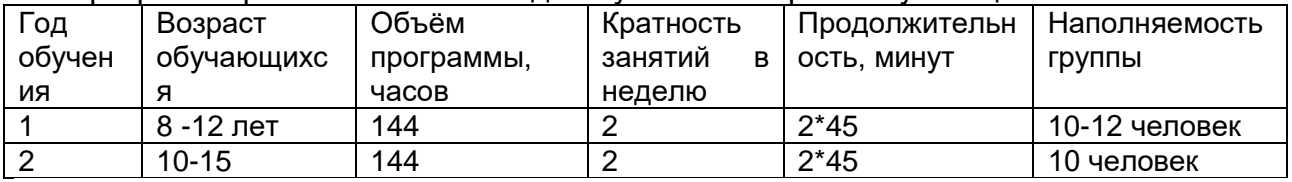

Продолжительность занятия 2\*45 минут, после первого часа - 10 минутный перерыв для проведения физкультминутки и отдыха обучающихся.

Курс цикличен: по каждому уровню данной программы любой учащийся может заниматься на протяжении нескольких лет, так как материал курса включает в себя основополагающие темы, к которым можно возвращаться на последующих этапах учебного процесса, привлекая все более сложный и обширный материал, поэтому программа предусматривает внутригрупповую дифференциацию для организации обучения на разных уровнях.

**Форма обучения:** очная с применением дистанционных технологий и/или электронного обучения.

1. Для организации дистанционного обучения будут использоваться видеоуроки, видеозаписи, аудиозаписи, подготовленные педагогом по темам занятий.

2. Организация общения с детьми и родителями будет осуществляться в группе «ВКонтакте» (https://vk.com/club128869712), с помощью приложениямессенджера Viber.

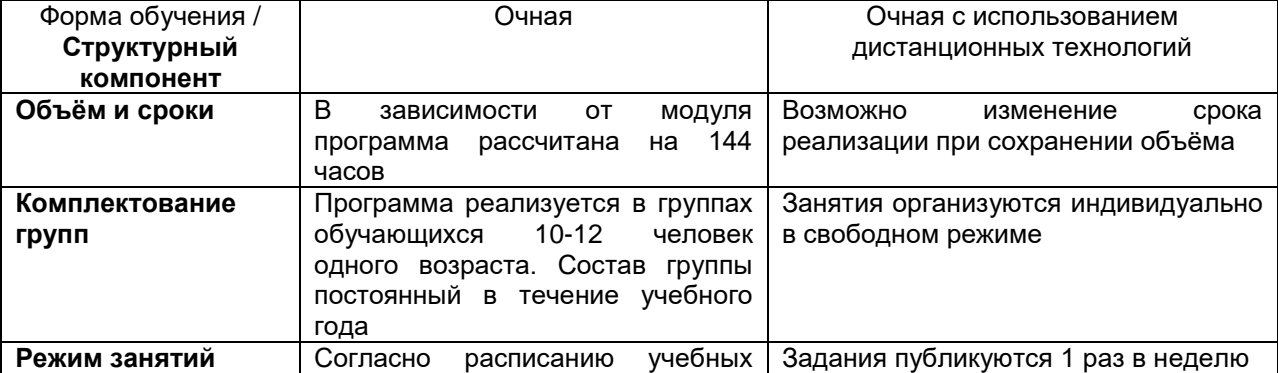

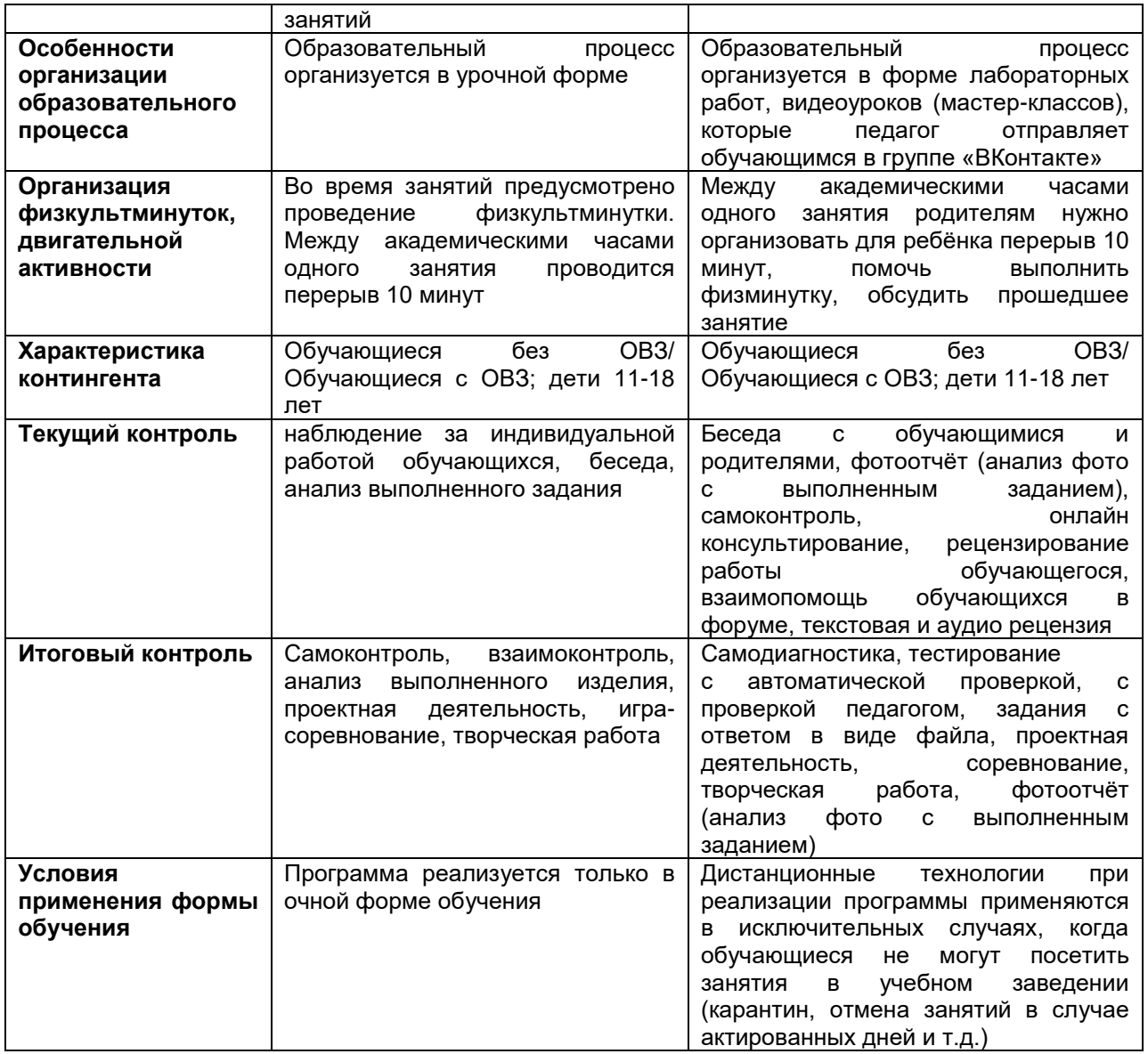

#### **Формы занятий:**

лекции, видео лекции, практикумы, тестирование, практические работы, контрольные работы, экскурсии в выставочный зал, музеи, викторины, занимательные игры, встречи с интересными людьми, вечер свободного общения.

#### **Формы контроля:**

- наблюдение за обучающимися в процессе работы;
- вопросы для самоконтроля;
- коллективные творческие работы;
- тестирование;
- практические работы;
- контрольные работы;
- проведение школьного конкурса компьютерной графики;
- участие в школьных, районных, областных, всероссийских конкурсах электронных презентаций, коллажей, плакатов.

**Итог работы:** Участие в конкурсах, выставках разного уровня. Продвижение к успеху талантливых обучающихся.

#### **Ожидаемые результаты освоения программы (по уровням обучения)**

Программа «Компьютерная графика» рассчитана на детей 8-15 лет.

**1** обучения для обучающихся 8-9 лет - освоение начальной технологии работы на компьютере, правильное оформление текстовой информации, знакомство с графическим редактором 3D Рaint, приобретение первоначальных навыков работы с программой Power Point.

**Базовый уровень обучения** (10-12 лет) предполагает более углубленное изучение программам растровой и векторной графики, а также изучение программ по созданию анимационных баннеров и мультфильмов. Здесь же даются основы композиционного построения рисунков, знакомство с форматами изображений.

**Продвинутый уровень обучения** (13-15 лет) **-** закрепление изученного материала, расширенное знакомство воспитанников с форматами графических изображений и применение своих умений и навыков на практике, путем создания творческих проектов, участия в конкурсах. Освоение новых программ приобретает уже более самостоятельные формы со стороны обучающихся. Управленческие действия преподавателя, характеризующие первый и частично второй этапы, переходят в самоорганизацию со стороны обучаемого. На этом этапе перед обучающимися ставится задача, а они самостоятельно определяют порядок своих действий.

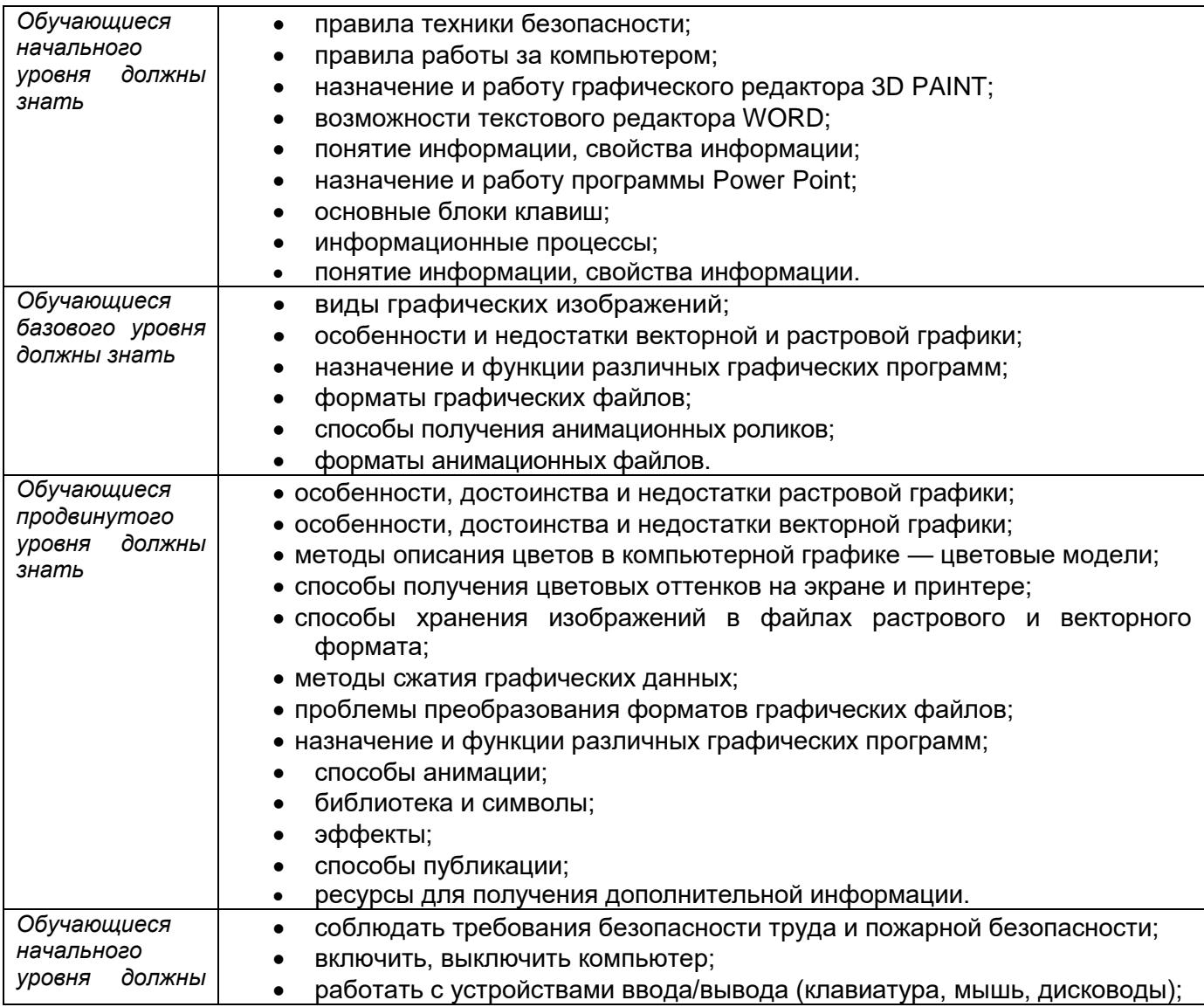

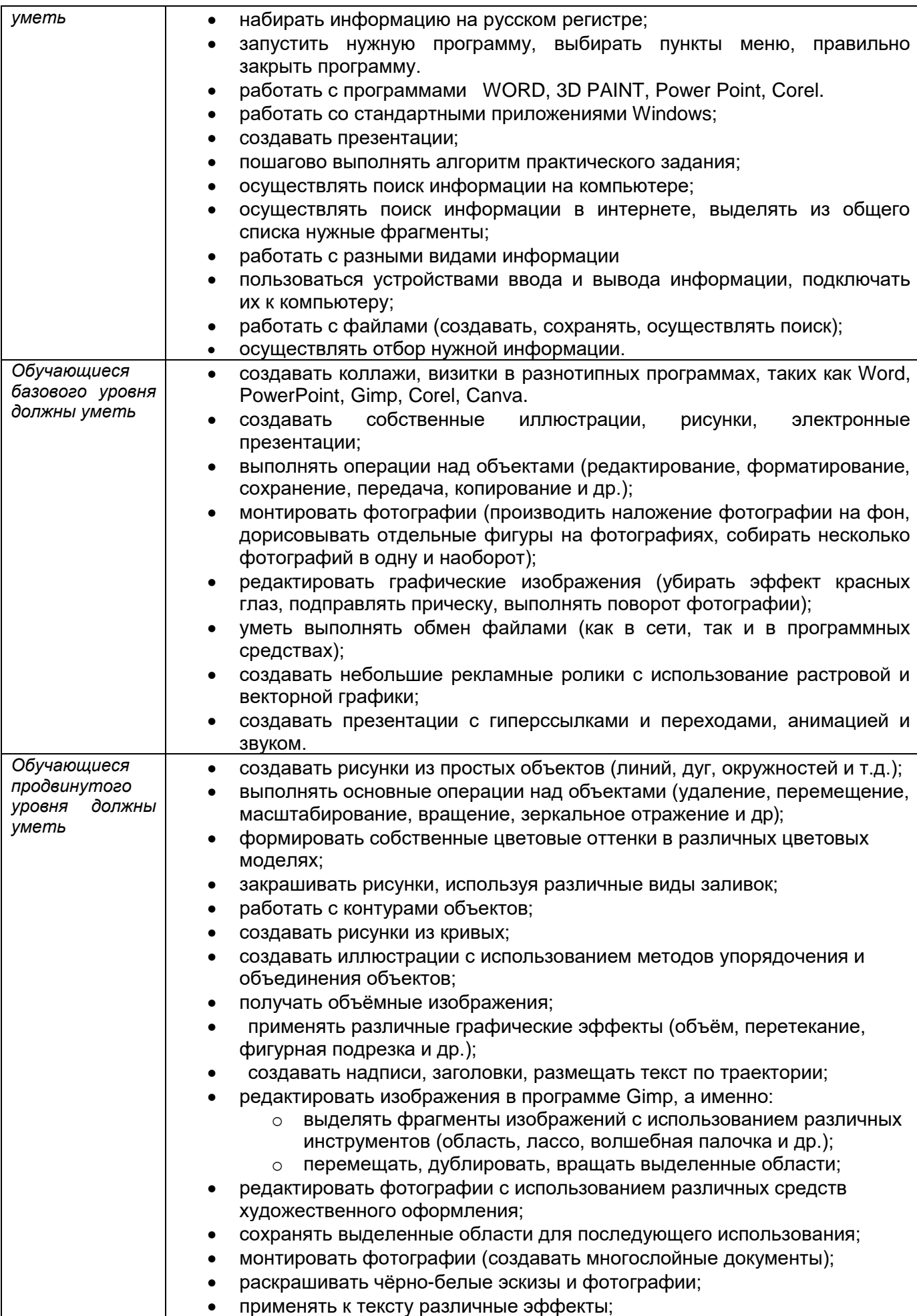

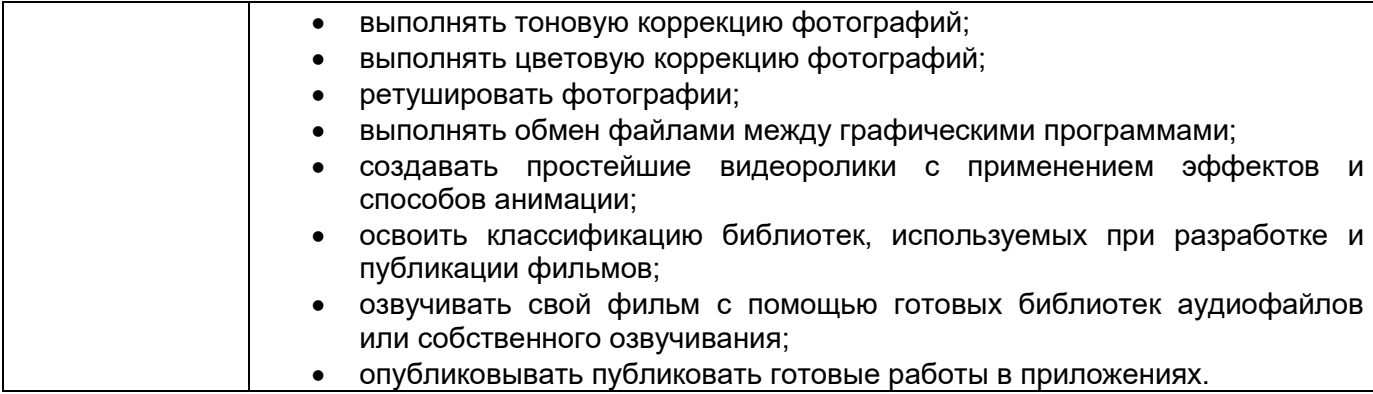

Принцип изложения учебного материала – от простого к сложному. В ходе занятий воспитанники шаг за шагом осваивают возможности графических редакторов и одновременно обретают навыки работы за компьютером. Особое внимание уделяется практической работе.

#### **В конце обучения обучающийся должен иметь следующие компетенции:**

- знать основные инструменты растровой программы Gimp (Photoshop);
- иметь базовые знания о персональном компьютере и навыки свободного ориентирования в графической среде операционной системы (открытие, создание, сохранение и т.д.);
- подбирать необходимые инструменты и строить алгоритм действий для воплощения поставленных творческих задач;
- использовать базовый набор инструментов и возможности растровой программы для создания собственных изображений, на основе знаний законов и средств композиции, цветоведению и колористке;
- использовать возможности работы с цветом, специальными эффектами и цветокоррекцией в Gimp(Photoshop);
- уметь работать со слоями и масками, составлять коллажные композиции;
- получить навыки работы с текстовыми объектами, познакомиться с основами типографики;
- использовать возможности анимирования изображений, владеть основами покадрового рисования;
- освоить навыки работы с графическим планшетом;
- уметь использовать возможности векторных инструментов в растровой программе, уметь отличать их.
- свободно владеть инструментами векторной программы Inkscape(CorelDraw) для создания сложных рисунков;
- рассмотреть возможности работы с текстом и фотографиями уметь их грамотно компоновать при создании макета (преобразование, подбор к изображению, спецэффекты, создание логотипа и т.д.);
- уметь совмещать векторные и растровые изображения за счет экспорта и импорта файлов.
- закрепить знания по цветоведению и колористке, уметь использовать приемы стилизации, условности изображения;
- создавать векторные объекты на основе законов и средств композиции;
- уметь разработать рекламный графический проект и довести его до печати. *(Приложение 2)*

# **КАЛЕНДАРНЫЙ УЧЕБНЫЙ ГРАФИК**

Дополнительная общеобразовательная общеразвивающая программа . .<br>«Компьютерная графика» реализуется на базе ОДО МАУ ЦДОДГИ.

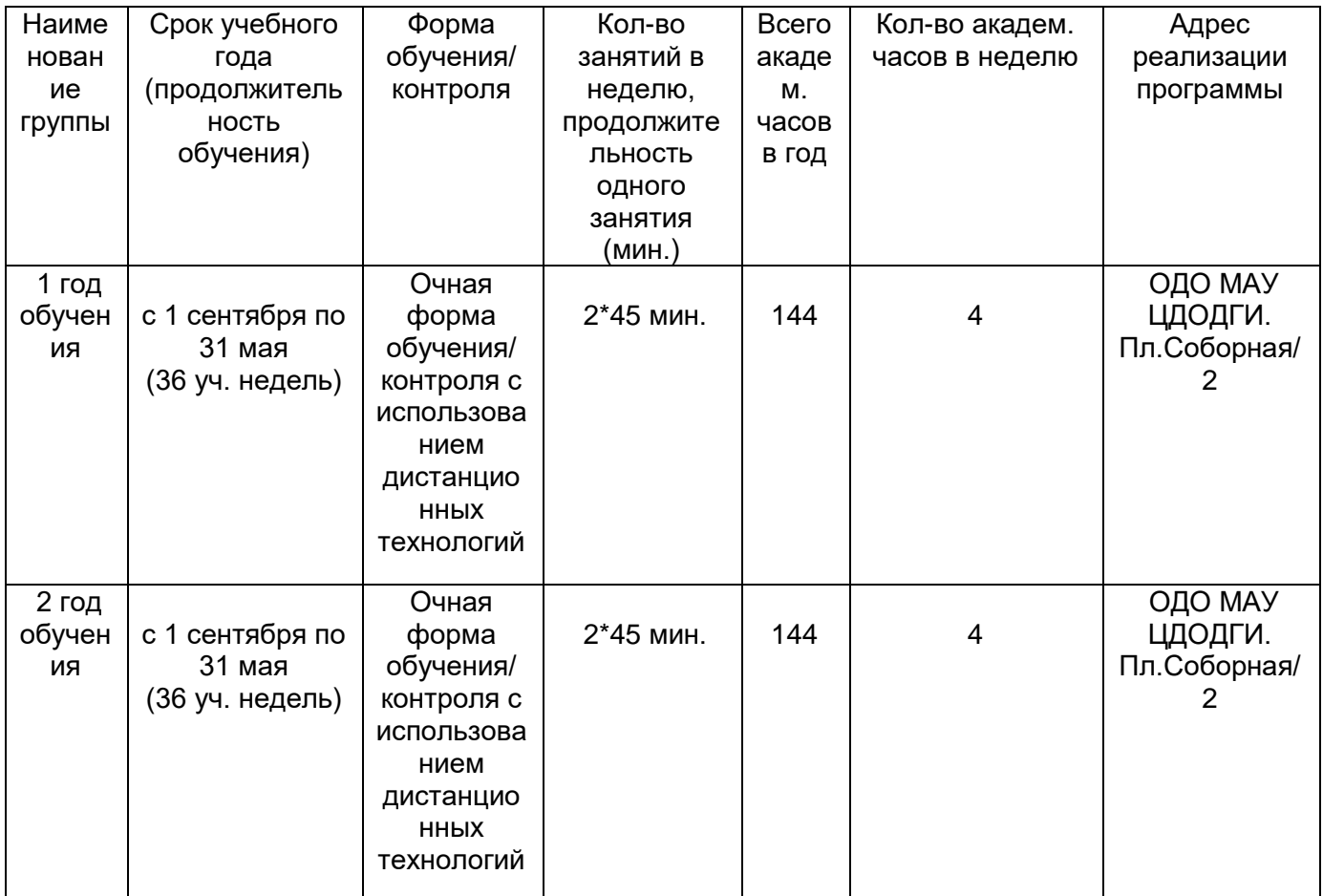

# **УЧЕБНЫЙ ПЛАН**

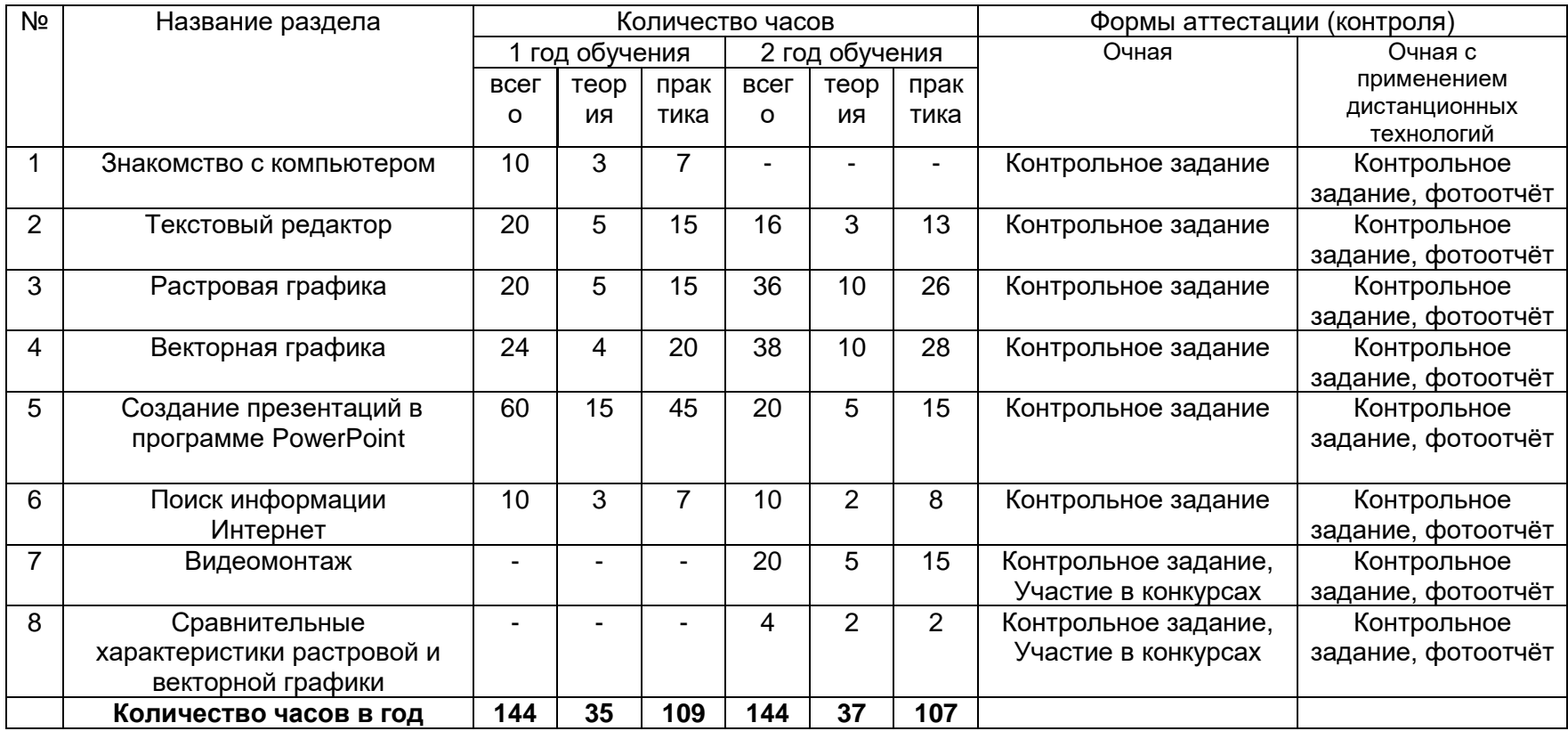

#### **1 год обучения**

#### **1.Знакомство с компьютером**.

Знакомство обучающихся с возможностями персонального компьютера, применение ПК, его основные устройства, знание техники безопасности при работе в компьютерном классе. Умение работать компьютерной мышкой, работать на клавиатуре, обучение работать с клавишами управления курсором. Основные устройства компьютера. Компьютерные программы. Операционная система. Рабочий стол. Компьютерная мышь. Клавиатура. Включение и выключение компьютера. Запуск программы. Завершение выполнения программы.

**Практика:** Развивающая программа «Веселые моторы». Клавиатурные тренажеры. Обучающая программа «Мир информатики».

#### **2.Текстовый редактор**.

Компьютерное письмо. Текстовые редакторы. Основные операции при создании текстов: набор текста, перемещение курсора, ввод заглавных букв, сохранение, открытие и создание новых текстов, выделение текста, вырезание, копирование и вставка текста. Оформление текста. Выбор шрифта, размера, цвета и начертания символов.

**Практика:** запуск текстовых редакторов (Блокнот, WordPad, Word), лабораторные работы по образцу.

#### **3.Растровая графика.**

Знакомство с графическим редактором 3D Paint. Основные элементы рабочего окна. Работа с двухмерными фигурами. Принцип работы с трехмерными объектами. Наклейки. Текстура. Пополнение графической базы через интернет ресурсы. Работа с текстом. Сохранение документов. Форматы.

**Практика:** создание рисунка с помощью графических примитивов; упражнения на использование кистей; рисунок на тему «Природа»; создание орнаментов; свободное творчество.

### **4.Графический редактор Corel Draw.**

Окно программы. Основы работы с графическими примитивами. Закраска рисунков. Создание рисунка из кривых. Методы упорядочения и объединения объектов. Работа с текстом.

**Практика:** рисунок из геометрических примитивов; работа с различными видами заливок; создание коллажей, поздравительных открыток, красочных объявлений.

#### **5.Поиск информации в сети интернет.**

Способы компьютерного поиска информации: поиск файлов с помощью файловых менеджеров. Поиск изображений. Сохранение найденных изображений.

**Практика:** поисковая работа с помощью браузера; поиск готовых изображений, сохраненных на жестком диске персонального компьютера.

#### **6. Создание презентации**.

Представление о PowerPoint. Основные объекты программы. Свойства. Запуск приложения. Создание слайда. Панели инструментов. Создание презентации – постановка проблемы, создание фона, создание текста, вставка рисунка, настройка анимации, запуск. Создание презентации, состоящей из нескольких слайдов. Работа с сортировщиком слайдов. Создание управляющих кнопок.

**Практика:** презентации на тему «Мир моих увлечений», «Я за здоровый образ жизни», сказка собственного сочинения, презентация на свободную тему.

#### **7. Повторение. Закрепление изученного материала.**

Показ презентаций, видеоуроков на изученные темы.

**Практика:** выполнение лабораторных работ. Творчество на свободную тему.

#### **2 год обучения**

**1. Компьютер – как устройство хранения, обработки и передачи информации. Периферийные устройства компьютера.** Основные директории компьютера. Файлы и папки. Хранение. Форматы. Копирование и перемещение. Систематизация и упорядочивание информации. Знакомство с работой сканера, монохромного принтера, фотопринтера, цветного принтера. Классификация принтеров. Программное обеспечение сканирования текстов и изображений.

**Практика:** Работа с файловой структурой компьютера. Распечатка изображений и текстов; сканирование и сохранение изображений и текстовой информации.

**2. Текстовый редактор.** Параметры страницы. Понятие форматирования. Работа с иллюстрациями. Вставка графических объектов. Работа с шаблонами. Таблицы. Работа с текстами сложной структуры, таблицами, диаграммами. Освоение программы по сканированию и распознаванию текста. Оборудование. Программное обеспечение.

**Практика:** оформление титульного листа**;** работа с абзацами и отступами; текст в две-три колонки; размещение рисунка на странице разными вариантами; работа с обтеканием рисунка; создание рекламной листовки по заданному образцу; брошюра «Я за здоровый образ жизни!»; таблицы разного уровня сложности со вложенными чертежами (технологическая карта). Сканирование текстов, импорт материала в текстовые редакторы, работа над форматированием.

**3. Растровая графика**. **3D Paint. Photoshop.** Работа в графическом редакторе 3D Paint. Основные элементы рабочего окна. Работа с двухмерными фигурами. Принцип работы с трехмерными объектами. Наклейки. Текстура. Пополнение графической базы через интернет ресурсы. Работа с текстом. Сохранение документов. Форматы.

Рабочее окно программы Photoshop. Выделение областей. Коллаж. Основы работы со слоями. Рисование с помощью графического планшета. Тоновая и цветовая коррекция. Ретушь.

Режимы для работы с выделенными областями: стандартный и режим быстрой маски. Уточнение предварительно созданного выделения в режиме быстрой маски. Сохранение выделенных областей для повторного использования в каналах.

Операции над слоями: удаление, перемещение, масштабирование, вращение, зеркальное отражение, объединение.

Выбор основного и фонового цветов. Использование инструментов рисования: карандаша, кисти, ластика, заливки, градиента. Раскрашивание черно-белых фотографий.

Понятие тонового диапазона изображения. График распределения яркостей пикселей (гистограмма). Гистограмма светлого, тёмного и тусклого изображений. Основная задача тоновой коррекции. Команды тоновой коррекции. Команды цветовой коррекции.

Методы устранения дефектов с фотографий. Осветление и затемнение фрагментов изображений вручную. Повышение резкости изображения.

Анимированное изображение.

**Практика:** создание рисунка с помощью графических примитивов; упражнения на использование кистей; рисунок на тему «Природа»; создание орнаментов; свободное творчество. Работа с помощью инструментов выделения «Фруктовый человечек»; коллажирование с помощью выделения и с помощью рисунков на прозрачном фоне; работа над копированием, перемещением, удалением слоев; свободное творчество с помощью графического планшета; тоновая и цветовая коррекция личных фотографий; ретушь фото военных лет. Выделение изображений с помощью режима быстрой маски для создания поздравлений, календарей; цирковая афиша; разработки в помощь оформления классных уголков; ретушь и раскрашивание черно-белых фотографий; устранение тоновой и цветовой коррекции с фото. Анимационная реклама.

**4. Векторная графика.** Подробный разбор панели инструментов. Настройка «под себя» рабочего пространства. Вспомогательные режимы работы. Создание рисунков из кривых. Объединение, обрезка, исключение при формировании новых объектов. Эффект объема. Перетекание. Работа с текстом. Импорт растровых изображений. Трассировка объектов. Работа с макросами VBA.

Инструменты для точного рисования и расположения объектов относительно друг друга: линейки, направляющие, сетка. Режимы вывода объектов на экран: каркасный, нормальный, улучшенный.

Важнейшие элементы кривых: узлы и траектории. Редактирование формы кривой. Рекомендации по созданию рисунков из кривых.

Изменение порядка расположения объектов. Выравнивание объектов на рабочем листе и относительно друг друга. Методы объединения объектов: группирование, комбинирование, сваривание. Исключение одного объекта из другого.

Метод выдавливания для получения объемных изображений. Перспективные и изометрические изображения. Закраска, вращение, подсветка объемных изображений.

Создание технических рисунков. Создание выпуклых и вогнутых объектов. Получение художественных эффектов.

Особенности простого и фигурного текста. Оформление текста. Размещение текста вдоль траектории. Создание рельефного текста. Масштабирование, поворот и перемещение отдельных букв текста. Изменение формы символов текста.

Особенности работы с рисунками, созданными в различных версиях программы CorelDRAW. Импорт и экспорт изображений в CorelDRAW.

**Практика:** схема «Моя дорога к дому»; разработка собственного дизайна календаря; работа с кривыми по карточкам; создание контура импортированного изображения; выполнение упражнений по созданию новых фигур путем выполнения заданного алгоритма действий; рисунки с эффектами объема; творческие работы по предоставленному выбору образцов. Задания по образцу (план садового участка, рекламный проспект, план пожарной эвакуации, схема проезда или пешеходного пути); рисунки из кривых на основе собственных эскизов или готовых иллюстраций; технический чертеж – упражнения по готовому алгоритму; работа с текстом (вывески, объявления, рекламные плакаты); преобразование растрового изображения в векторное.

**5. Создание презентации**. Шаблоны. Разработка своего оформления. Интерактив в PowerPoint. Гиперссылки. Аудио, видео поддержка. Удаление фона при работе с графическими объектами. Интерактив в PowerPoint. Триггеры. Гиперссылки. Функция Morph (трансформация). Удаление фона при работе с графическими объектами. Форматы при сохранении.

**Практика:** Разработка презентаций, викторин, тренажеров, упражнений.

**6. Видеомонтаж.** Программное обеспечение. Технология видеомонтажа. Правила ведения съемки. Основные принципы работы видеокамеры. Теоретические основы видеомонтажа. Применение спецэффектов. Экспорт видеофайлов. Запись и вывод готового фильма.

**Практика:** видеоролики «Мой любимый питомец», «Моя малая Родина» (на выбор), поздравление друга или родственника, работа над видеоматериалом летнего лагеря; творческий проект для конкурса.

**7. Интернет ресурсы для создания дизайн проектов.** Знакомство с популярными приложениями, позволяющими создавать дизайн-проекты - Canva, Figma, Crello, Supa, «Скруглитель», Remove.bg, «Аватан».

**Практика:** знакомство с приложениями; создание презентаций, рекламных объявлений.

# **МЕТОДИЧЕСКОЕ ОБЕСПЕЧЕНИЕ ПРОГРАММЫ**

Одним из важных факторов, напрямую влияющих на успешность и результативность осуществления образовательной программы, является условия реализации образовательной программы. Группы могут быть разновозрастными.

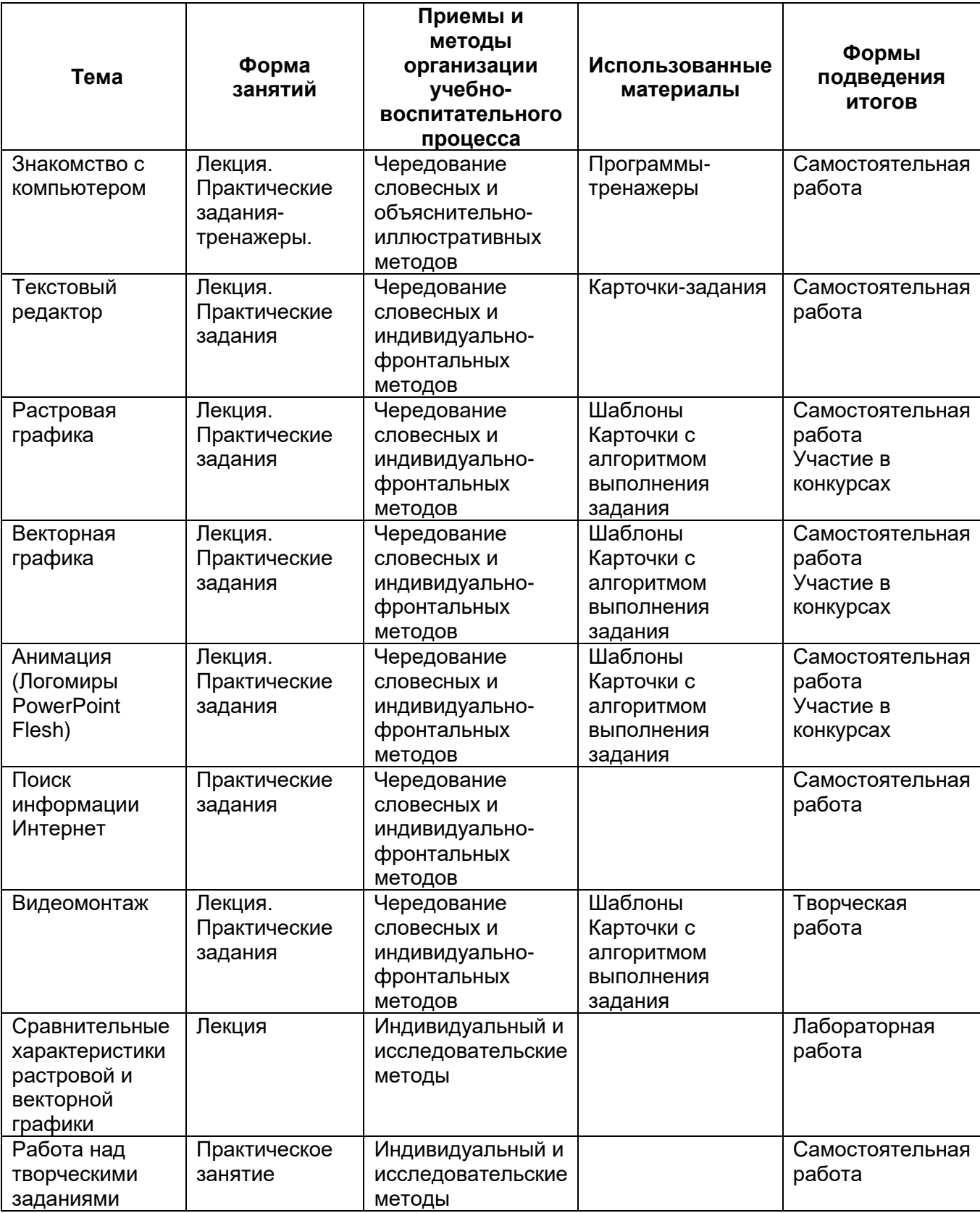

# **РАБОЧАЯ ПРОГРАММА на 2023-2024 учебный год**

**Цель программы:** формирование у обучающихся умения владеть компьютером как средством решения практических задач связанных с графикой, создание благоприятных условий для развития творческих способностей детей.

### **Задачи:**

## *обучающие***:**

- познакомить обучающихся с правилами безопасной работы на компьютере;
- познакомить с основами знаний в области компьютерной графики и дизайна, цветопередачи, хранения графических изображений;
- изучить программ 3DPaint, Word, PowerPoint, Photoshop, Corel, Видеоредактор ОС Windows.

### *развивающие:*

- развить стремление получения дополнительного образования;
- способствовать раскрытию креативных способностей;
- привить интерес к полиграфическому искусству, дизайну, оформлению;
- развить композиционное мышление, художественный вкус;
- развить способности в творческих работах к выражению своего отношения к окружающему миру;

#### *воспитывающие:*

- формировать информационную и полиграфическую культуры обучающихся;
- развивать мотивации личности к познанию;
- формировать нравственные качества личности и культуру поведения в обществе;
- прививать навыки общения друг с другом, умение организованно заниматься в коллективе, проявлять дружелюбное отношение к товарищам.

**Форма обучения:** очная с применением дистанционных технологий и/или электронного обучения.

3. Для организации дистанционного обучения будут использоваться видеоуроки, видеозаписи, аудиозаписи, подготовленные педагогом по темам занятий.

4. Организация общения с детьми и родителями будет осуществляться в группе «ВКонтакте» (https://vk.com/club128869712), с помощью приложениямессенджера Viber.

### **Планируемые результаты освоения программы**

- освоение начальной технологии работы на компьютере,
- правильное оформление текстовой информации,
- знакомство с графическим редактором 3D Рaint,
- приобретение первоначальных навыков работы с программой Power Point.

Результатом усвоения обучающимися программы являются устойчивый интерес к занятиям, сохранность контингента на протяжении обучения, результаты достижений в выставках и конкурсных мероприятиях.

#### **Учебно-тематический план занятий на 2023-2024 учебный год**

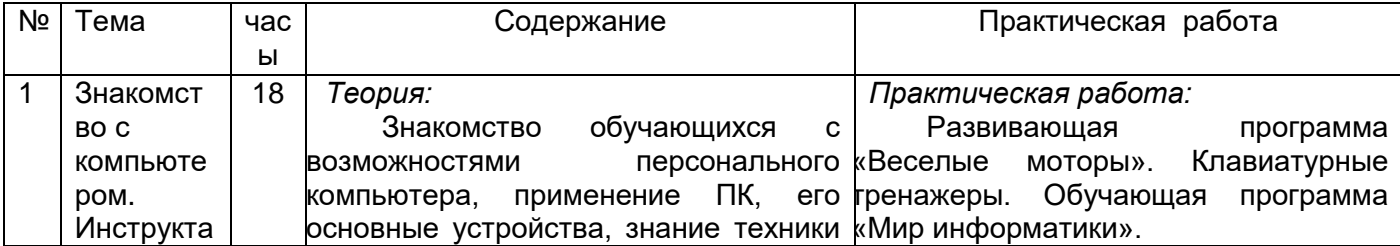

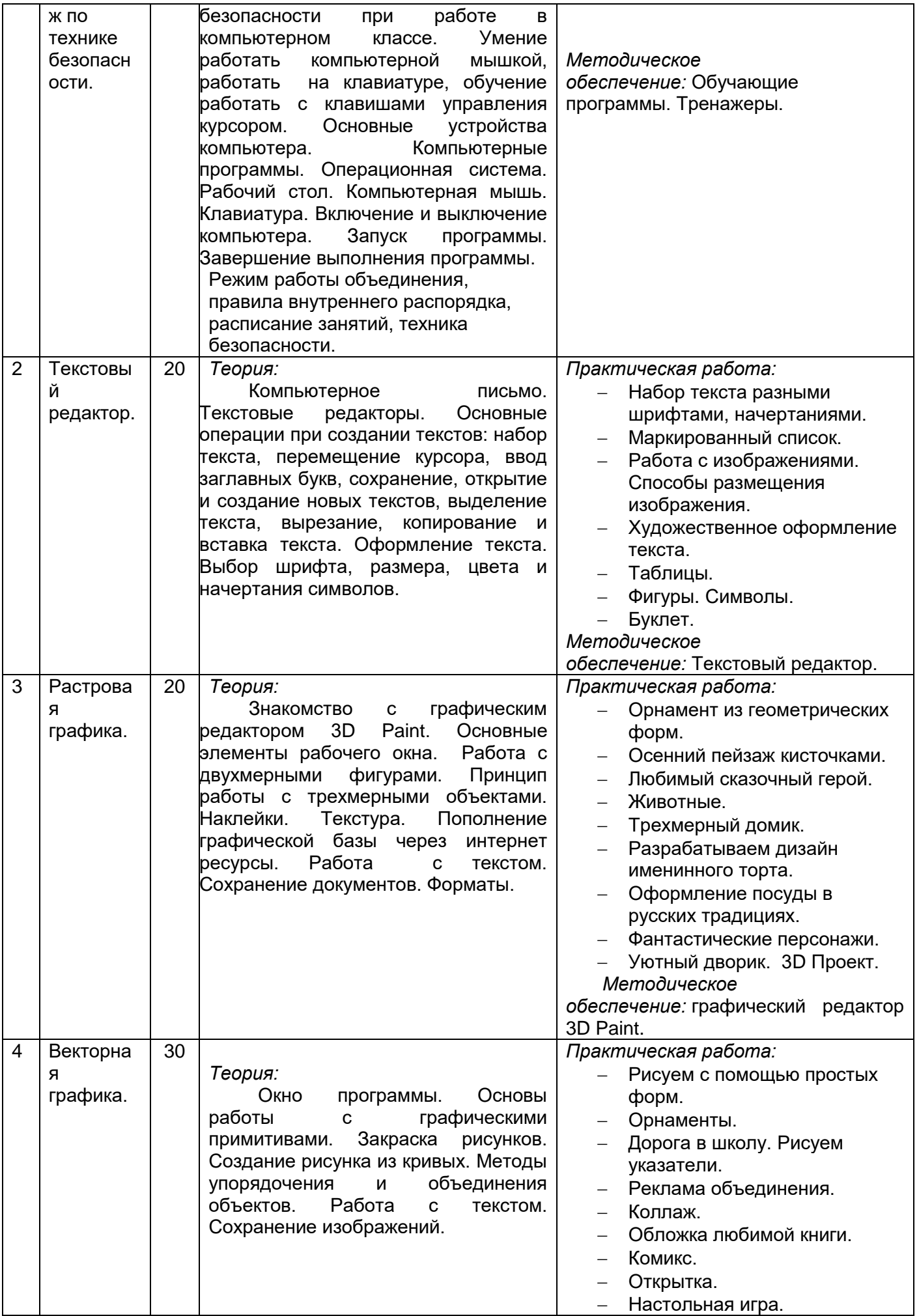

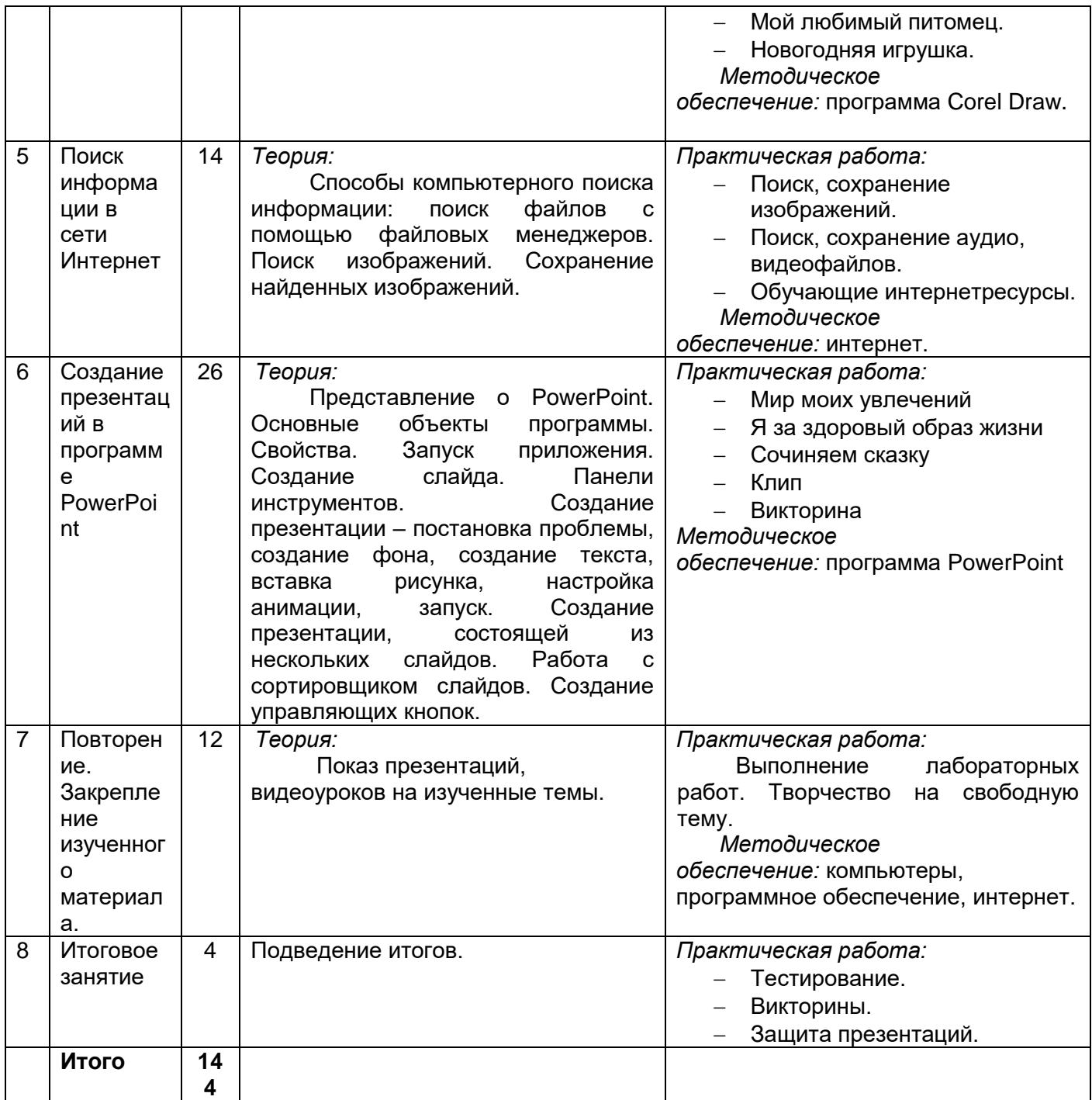

# **ФОРМЫ КОНТРОЛЯ**

Диагностика осуществляется в течение всего срока реализации программы. Это помогает своевременно выявлять пробелы в знаниях, умениях обучающихся, планировать коррекционную работу, отслеживать динамику развития детей.

Контроль позволяет определять степень эффективности обучения, проанализировать результаты, внести коррективы в учебный процесс, позволяет детям, родителям, педагогам увидеть результаты своего труда, создает благоприятный эмоциональный климат в коллективе.

Контроль степени результативности реализации образовательной программы может проводиться в различных формах. С целью проверки теоретических знаний можно использовать викторины, игры, кроссворды, карточки, письменные и устные опросы.

О сформированности практических умений и навыков свидетельствует правильное выполнение задания, творческий подход. Учитываются умения владеть различными инструментами и возможностями программы. Критерием оценки умений может также считаться выполнение творческих проектов, а также участие в конкурсах и выставках на разных уровнях.

Чтобы повысить качественные уровни обучения, воспитания и развития детей, необходимо регулярно отслеживать показатели знаний и умений, отношение к окружающим и делу (воля, уступчивость, аккуратность, терпение), мотивации к деятельности. С этой целью проводится промежуточный контроль - диагностические мероприятия в виде викторин, кроссвордов, конкурсов, бесед, тестирования, наблюдений. Чтобы сравнить результаты, в начале учебного года нужно провести диагностику имеющихся знаний, умений, навыков*.*

#### **Оценочные материалы**

#### **Диагностика начального уровня подготовленности (беседа)**

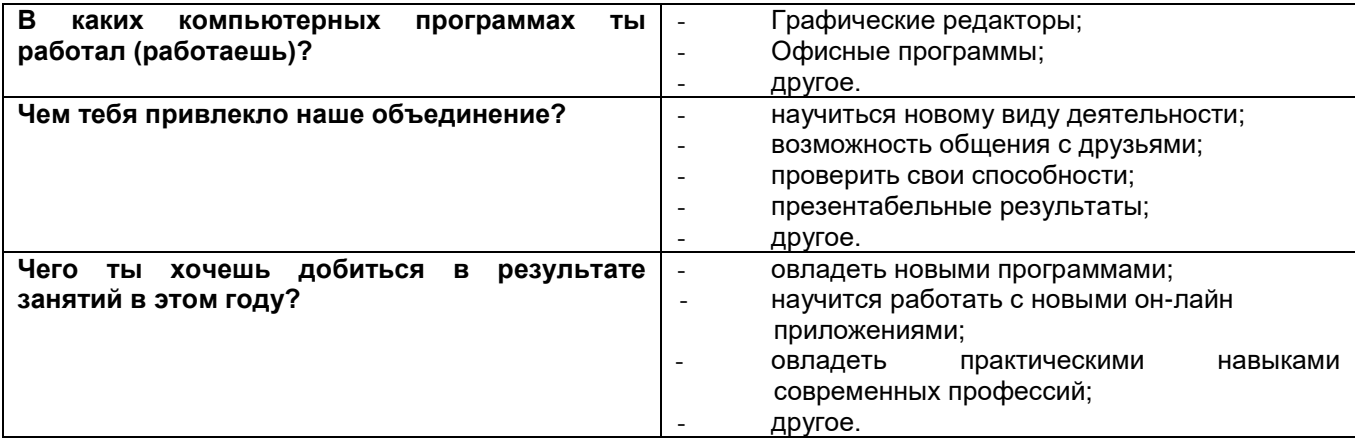

#### **Диагностика начального уровня подготовленности (тест)**

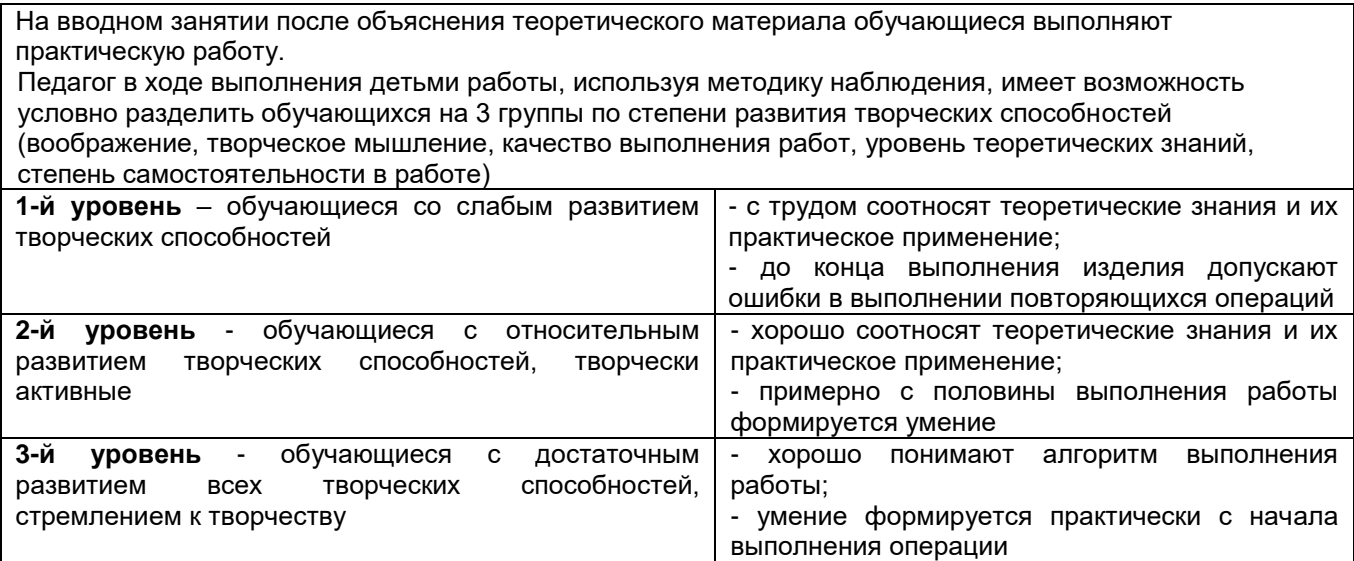

#### **Диагностика показателя «Мотивация к занятиям»**

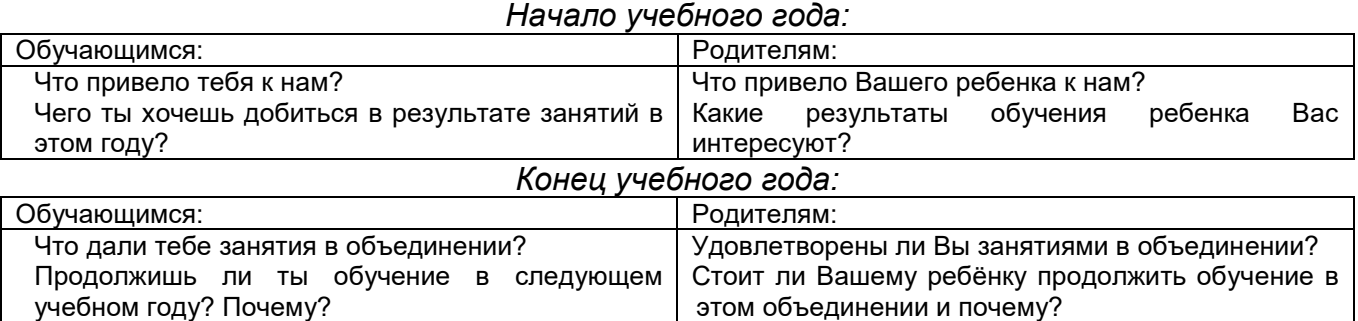

# **РАБОЧАЯ ПРОГРАММА ВОСПИТАНИЯ**

Для усиления воспитательного эффекта, формирования ценностей и развития личностных качеств обучающихся в рамках образовательной программы проводятся мероприятия профилактического, профориентационного, досугового характера, а также соревнования и конкурсы технической направленности.

**Воспитательная работа** осуществляется в соответствии с Планом работы ОДО МАУ ЦДОДГИ и Программой воспитательной работы на учебный год по следующим направлениям:

- Формирование и развитие творческих способностей обучающихся, выявления и поддержки талантливых детей
- Духовно-нравственное, гражданско-патриотическое воспитание, формирование общей культуры обучающихся, профилактика экстремизма и радикализма
- Социализация, самоопределение и профессиональная ориентация:
- Формирование культуры здорового и безопасного образа жизни, профилактики употребления ПАВ, безнадзорности, правонарушений несовершеннолетних, детского дорожно-транспортного травматизма
- Восстановление социального статуса ребёнка с ограниченными возможностями здоровья (ОВЗ) и включение его в систему общественных отношений
- Формирование и развитие информационной культуры и информационной грамотности

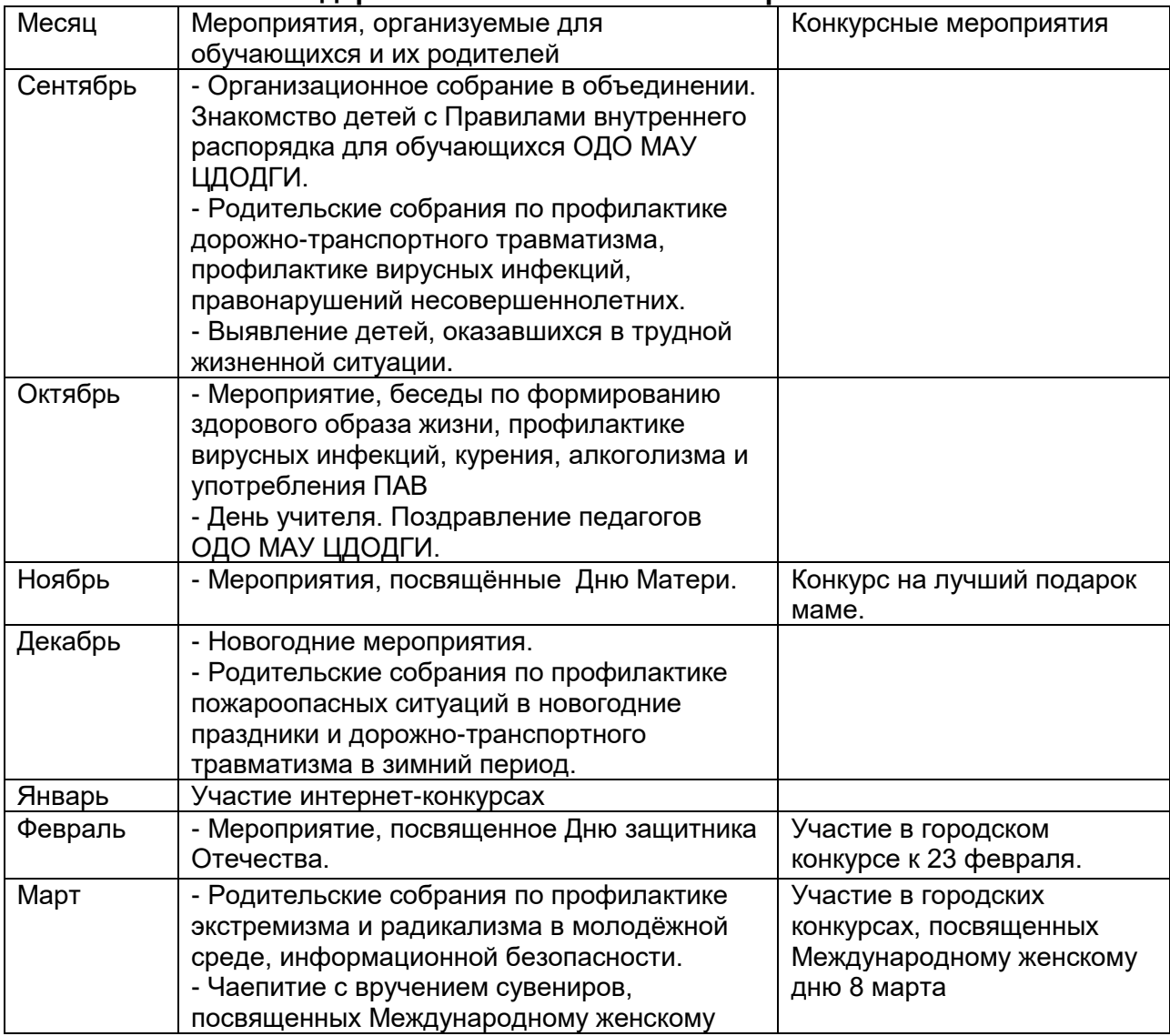

#### **Календарный план воспитательной работы**

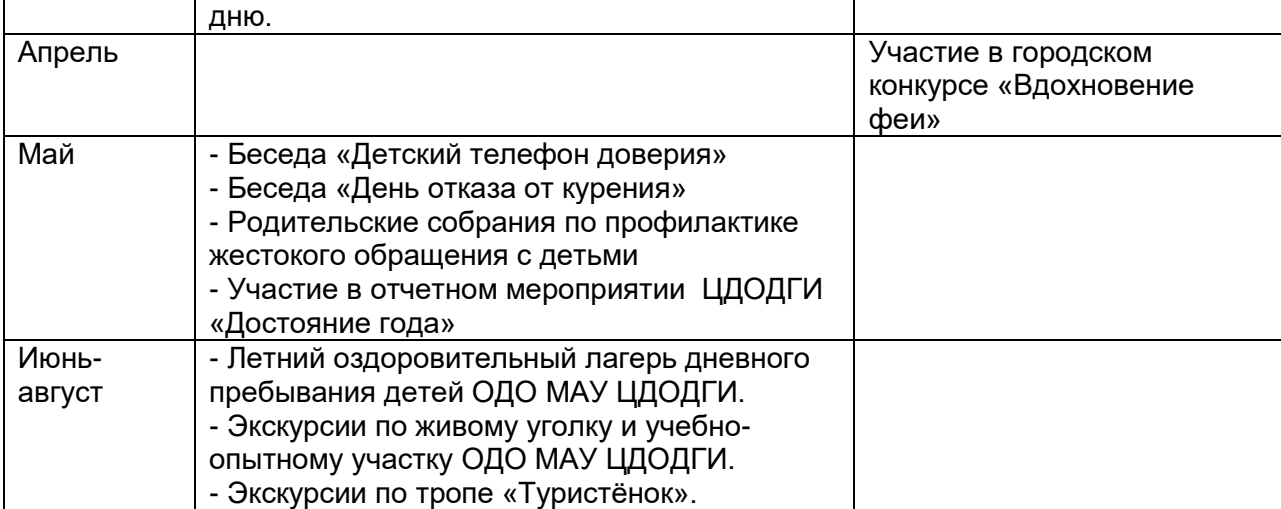

# **МАТЕРИАЛЬНО-ТЕХНИЧЕСКОЕ ОБЕСПЕЧЕНИЕ ПРОГРАММЫ**

Для успешного функционирования объединения необходимо хорошее материальное обеспечение, которое включает:

- помещение для занятий, которое должно соответствовать всем санитарногигиеническим и психогигиеническим нормам;

- оборудование (мебель, персональные компьютеры, оргтехника, ТСО);

- программное обеспечение.(CorelDraw, Photoshop, Ai)

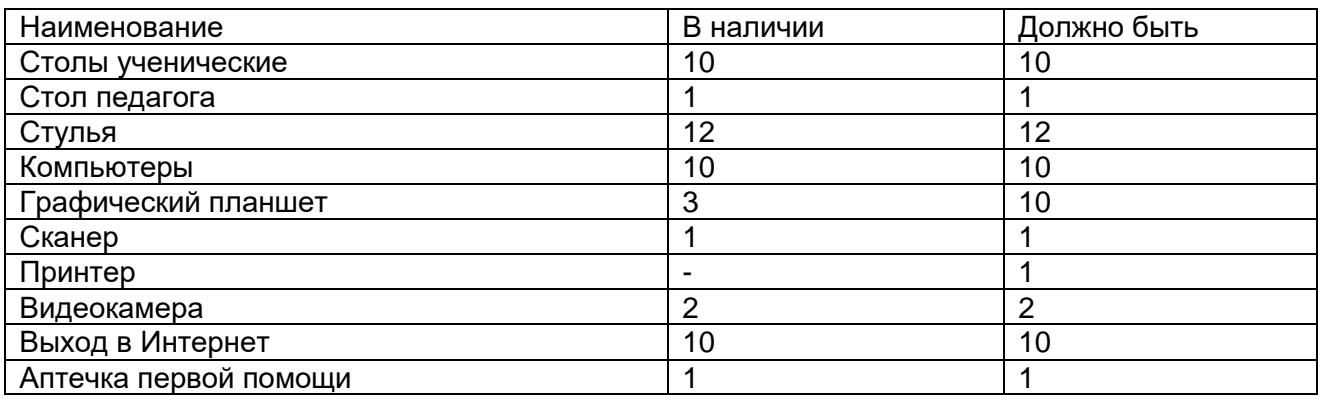

С первых же дней занятий учащиеся должны быть ознакомлены с правилами техники безопасности.

Для того чтобы работа в объединении была эффективной, необходимо уделять внимание воспитательной работе. Дети должны выполнять правила поведения, посещать занятия, поддерживать дружеские отношения друг с другом, выполнять все задания преподавателя.

Рабочее место обучающегося при освоении программы с использованием дистанционных технологий должно быть организовано дома и соответствовать необходимым нормативам и требованиям, быть оборудовано компьютером, имеющим доступ к сети Интернет, колонками, рабочей поверхностью, необходимыми инструментами.

#### **Требования техники безопасности в процессе реализации программы.**

В процессе реализации программы используется оборудование для обучающихся в возрасте от 6-18 лет. Оборудование удовлетворяет основным требованиям техники безопасности и СП 2.4.3648-20 «Санитарно-эпидемиологические требования к организациям воспитания и обучения, отдыха и оздоровления детей и молодёжи». Общий *инструктаж по технике безопасности* обучающихся проводит ответственный за группу педагог не реже двух раз в год – в сентябре (вводный) и в январе (повторный). Данный инструктаж также проводится для обучающихся, пропустивших

инструктаж по уважительной причине, - в день выхода на занятия; для обучающихся, поступивших в течение учебного года, – в первый день их занятий. Этот инструктаж включает в себя: информацию о режиме занятий, правилах поведения обучающихся во время занятий, во время перерывов в помещениях, на территории учреждения, инструктаж по пожарной безопасности, по электробезопасности, правила поведения в случае возникновения чрезвычайной ситуации, по правилам дорожно-транспортной безопасности, безопасному маршруту в учреждение и т.д. Кроме этого в процессе реализации программы проводятся *целевые инструктажи* непосредственно перед каждым видом деятельности.

#### **Перечень инструктажей по ОТ и ТБ объединения «Компьютерная графика»**

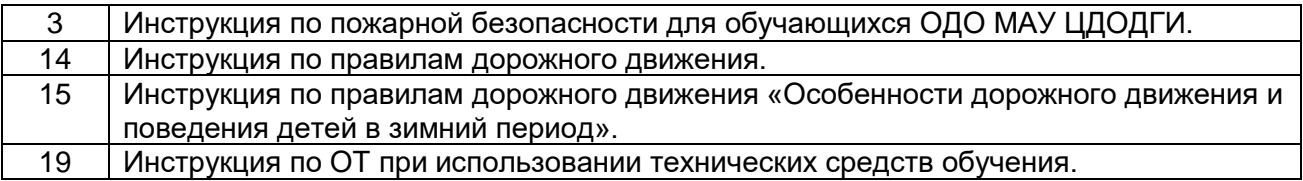

*(Приложение 1)*

# **СПИСОК ЛИТЕРАТУРЫ**

1. Залогова Л.А. Компьютерная графика. Элективный курс: Учебное пособие. – М.: БИНОМ. Лаборатория знаний, 2005 г.

- 2. Информатика 9 кл./ Под ред. Макаровой Н.В. СПб: Изда-во «Питер», 2000.
- 3. Информатика 10-11 кл./ Под ред. Макаровой Н.В. СПб: Изда-во «Питер», 2000.
- 4. Информатика 5-6 кл./ Под ред. Макаровой Н.В. СПб: Изда-во «Питер», 2004.
- 5. Курушин В.Д. Графический дизайн и реклама. М.: ДМК Пресс, 2001.
- 6. Нестеренко О.И. Краткая энциклопедия дизайна. М.: Молодая гвардия, 1994.
- 7. Заголова Л.А. Компьютерная графика. Москва. Лаборатория Базовых Знаний, 2005.
- 8. Сайт. http://www.edc.samara.ru/~animation/kaltemplan.htm
- 9. Подосенина Т. Искусство компьютерной графики для школьников, Санк т-Петербург
- 10.Корриган Дж. Компьютерная графика. М.:ЭНТРОП, 1995.
- 11.Черкасский В.Т. Эффективная анимация во Flash.М.: Кудиц-Образ, 2002.
- 12.Поляков К.Ю. Уроки по Adobe Flash CS3. Электронное учебное пособие, 2007.
- 13.Вовк Е. Информатика: уроки по Flash. М: Кудиц-Образ, 2005.
- 14.Кузнецов И, Позин В. Создание фильма на компьютере. Технология и Творчество. СПб.: Питер, 2005.
- 15. Молочков. Самоучитель для работы видео. СПб.: Питер, 2006
- 16. Соколова О.Л. Поурочные разработки по информатике. М.: «ВАКО», 2013.
- 17. Безручко В.Т. Практикум по курсу «Информатика». М.: «Финансы и статистика» 2004.
- 18. Скрылина С. Путешествие в страну компьютерной графики. СПб.: «БХВ-Петербург» - 2014.
- 19. Музыченко В.Л. Андреев О.Ю. Самоучитель компьютерной графики. М.: «Технолоджи-3000».- 2003.
- 20. Кравченя Э.М. Компьютерная графика. М.: ДМК Пресс, 2020.
- 21. Немчанинова Ю.П. Обработка и редактирование векторной графики в Inkscape Учебное пособие. – М.:, 2018

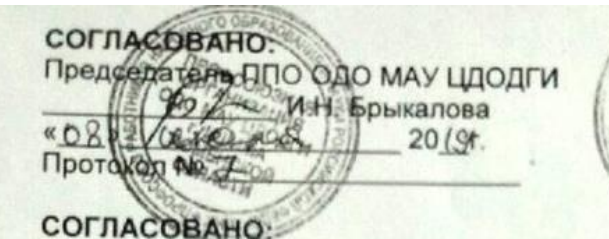

Специалист по охране труда и безопасности

**УТВЕРЖДАЮ** Директор ОДО МАУ ЦДОДГИ Baucin Н.А. Башкирева «OS» DY  $2019r.$ 

 $146 \, \text{C}$ a 8 m uwre  $20/9r$ ИНСТРУКЦИЯ № 19

# по охране труда при использовании технических средств обучения **ИОТ-019-19**

#### 1. Общие требования безопасности

- 1.1. К использованию технических средств обучения допускаются лица в возрасте не моложе 18 лет, прошедшие инструктаж по охране труда, медицинский осмотр и не имеющие противопоказаний по состоянию здоровья, имеющие 1<br>квалификационную группу допуска по электробезопасности. К использованию проекционной аппаратуры и других технических средств обучения обучающиеся не допускаются.
- 1.2. Лица, допущенные к использованию технических средств обучения, должны соблюдать правила внутреннего трудового распорядка, расписание учебных занятий, установленные режимы труда и отдыха.
- 1.3. При использовании технических средств обучения возможно воздействие на работающих следующих опасных и вредных производственных факторов:
- поражение электрическим током при отсутствии заземления (зануления) корпуса демонстрационного электрического прибора или неисправном электрическом шнуре и электрической вилки;
- ослепление глаз сильным световым потоком лампы демонстрационного электрического прибора во время его работы;
- ожоги рук при касании защитного кожуха демонстрационного электрического прибора во время его работы.
- 1.4. При использовании технических средств обучения соблюдать правила пожарной безопасности, знать места расположения первичных средств пожаротушения.
- 1.5. При несчастном случае пострадавший или очевидец несчастного случая обязан учреждения. немедленно сообщить администрации При неисправности технических средств обучения прекратить работу и сообщить администрации учреждения.
- $1.6.$ Соблюдать порядок использования технических средств обучения, правила личной гигиены, содержать в чистоте рабочее место.
- 1.7. Лица, допустившие невыполнение или нарушение инструкции по охране труда, привлекаются к дисциплинарной ответственности в соответствии с правилами внутреннего трудового распорядка и, при необходимости, подвергаются внеочерёдной проверке знаний норм и правил охраны труда.

#### 2. Требования безопасности перед началом работы

- 2.1. Установить проекционную электрическую аппаратуру.
- $2.2.$ Убедиться в целостности электрического шнура и вилки прибора, а также исправности аппаратуры.

#### 3. Требования безопасности во время занятий

- 1. Посадку обучающихся производить за рабочие столы так, чтобы работа не стесняла движение, чтобы обучающиеся не мешали друг другу при работе и сидели на некотором расстоянии друг от друга в зависимости от вида деятельности.
- 2. Обучающимся со значительным снижением слуха рабочие места отводятся за столами, которые располагаются ближе к столу педагога. Обучающимся с пониженной остротой зрения места отводятся ближе к источнику света (окна, светильники). Обучающимся, склонным к частым простудным заболеваниям, рабочие места отводятся дальше от окон.
- 3. С целью предупреждения и нарушения зрения и искривления позвоночника через 20-25 минут занятия проводить физкультурные паузы, после каждого академического часа занятий - перемены для отдыха. В кабинете необходимо разместить и систематически использовать офтальмотренажёры.
- 4. Непрерывная практическая работа при работе с бумагой, картоном, тканью для обучающихся 6-7 лет - не более 5 минут, 8-9 лет - 5-7 минут, 10-11 лет -10 минут. При работе с деревом, проволокой, бисером - 4-5 минут.
- 5. Общая длительность практической работы для обучающихся 6-8 лет 20-25 минут, 9-11 лет - 30-35 минут.
- 6. С целью обеспечения надлежащей естественной освещённости в кабинете запрещается расставлять цветы на подоконниках!
- 7. Стёкла окон в кабинете очищать от пыли и грязи, а также производить очистку светильников не реже 2 раз в год.
- 8. Во избежание падения из окна, а также ранения стеклом запрещается вставать на подоконник.

#### 4. Требования безопасности в аварийных ситуациях.

- 1. При плохом самочувствии сообщить педагогу.
- 2. При получении травмы оказать первую помощь пострадавшему, сообщить об этом администрации учреждения, родителям (законным представителям), в случае необходимости доставить пострадавшего в ближайшее медицинское учреждение.
- 3. В случае возникновения пожара эвакуировать детей из здания, сообщить об этом администрации учреждения и в пожарную часть, приступить к тушению очага возгорания с помощью первичных средств пожаротушения.

#### 5. Требования безопасности по окончании занятий

- 1. Убрать на места инструменты, материалы и приборы. Отключить электроприборы.
- 2. Проветрить и провести влажную уборку кабинета.
- 3. Закрыть форточки, выключить свет.

Инструкцию составил специалист по охране труда и безопасности

 $266$   $-4$  A.B. Башкирев

Ответственный за противопожарную безопасность 134 В.А. Мамонтов

#### СОГЛАСОВАНО:

Председатель ППО ОДО МАУ ЦДОДГИ **б/ и.н. Брыкалова**  $\frac{a}{2}$ unang  $20/9f.$ Протокол № 7.

СОГЛАСОВАНО:

Специалист по охране труда и безопасности Alcory A.B. Башкирев a & » nord  $20/9r$ .

#### ИНСТРУКЦИЯ № 3 по пожарной безопасности для обучающихся ОДО МАУ ЦДОДГИ  $MOT - 003 - 19$

УТВЕРЖДАЮ:

« as»

Torum

 $O4$ 

Директор ОДО МАУ ЦДОДГИ

Н.А. Башкирева

 $2019r.$ 

# Для детей младшего школьного возраста

- 1. Нельзя трогать спички и играть с ними.
- 2. Опасно играть с игрушками и сушить одежду около печи.
- 3. Недопустимо без разрешения взрослых включать эл. приборы и газовую плиту.
- 4. Нельзя разводить костры и играть около них.
- 5. Если увидел пожар, необходимо сообщить об этом родителям или други ВЗРОСЛЫМ.

# Для детей среднего и старшего школьного возраста

- 1. Следите, чтобы со спичками не играли маленькие дети, убирайте их в недоступнь для малышей места.
- 2. Не нагревайте незнакомые предметы, упаковки из-под порошков и красо особенно аэрозольные упаковки.
- 3. Не оставляйте электронагревательные приборы без присмотра. Не позволяйт малышам самостоятельно включать телевизор. Уходя из дома, отключайт электроприборы от сети.
- 4. Помните, что опасна не только бочка с бензином, но и пустая бочка из-под него ил другой легковоспламеняющейся жидкости; зажженная спичка может привести тяжелым ожогам и травмам.
- 5. Не разжигайте печь или костер с помощью легковоспламеняющейся жидкост
- 6. Не оставляйте не затушенных костров.
- 7. Не поджигайте сами и не позволяйте младшим поджигать тополиный пух и сухун
- 8. При обнаружении пожара сообщите взрослым и вызовите пожарных.

## Инструкцию составил

ответственный за пожарную безопасность В.А. Мамонтов

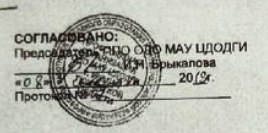

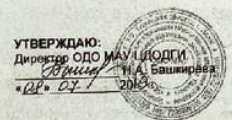

# **ИНСТРУКЦИЯ № 14**<br>по правилам дорожного движения<br>ИОТ-014-19

1. Превшла следования ораанизованных арупп детей по улицам и доровам:<br>1.1. Дети должны следовать по правой стороне тротуара или пешеходной дорожки.<br>1.2. Если тротуар или пешеходная дорожка отсутствует, разрешвется вости д

1. Дети дилинго или пешеходия дорожа отсутствует, разрешается воспитание первина с сочинение и первина с сочинение и первина с сочинение и первина с сочинение и первина с сочинение и первина с сочинение и первина с сочин

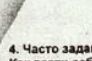

4. Часто задаваемые вопросы<br>Как вести собя во дворе?<br>- Выходя из подъезда, из школы надо быть внимательным. Играть подальше от дороги.

- Выходя на подъезда, из школы надо быть внимательным. Играть подагаше от дороги?<br>Там, где нет машин.<br>- В местно дороги преходить дорогу?<br>- В местно сополни обзором проежей части: перед мостом, крупым поворотом, в местах

что овозивчают сигналы самоном;<br>- Красный «движение запрещено»;<br>- Желтый «Внимание, движение еще запрещено»;<br>- Зеленый «движение разрешено, если машины остановились».

Ребята, не подражайте пешеходам, нарушающим правила дорожного движения!

Специалист по охране труда и<br>Безопасности

 $\sqrt{60+7}$  A.B. Башкирев

**СОГЛАСОВАНО ОБ** Председа **ЭБЛО ОДО МАУ ЦЛОЛГИ** М.Н. Боыкалова  $120/9$  $ROS$ Протоко СОГЛАСОВАНО:

УТВЕРЖДАЮ: рэнгор ОДО МАУ ЦДОДГИ Н.А. Башкирева  $2019r$ 

Специалист по охране труда и безопасности Пассу А.В. Башкирев  $20 \frac{\pi}{3}$ » uwal

#### ИНСТРУКЦИЯ №1 о мерах пожарной безопасности в Организации дополнительного образования «Муниципальное автономное учреждение «Центр дополнительного образования детей города Ишима» **ИОТ-001-19**

#### 1. Общие требования пожарной безопасности

- $11$ Настоящая инструкция составлена в соответствии с требованиями Правил пожарной безопасности, утвержденных постановлением Правительства Российской Федерации от 25 апреля 2012 г. N 390 и является обязательной исполнения всеми работниками ДЛЯ Организации дополнительного образования «Муниципальное автономное учреждение «Центр дополнительного образования детей города Ишима» (далее - ОДО МАУ ЦДОДГИ).
- 1.2. Все работники ОДО МАУ ЦДОДГИ допускаются к работе только после прохождения противопожарного инструктажа, а при изменении специфики работы должны проходить дополнительное обучение в соответствии с порядком, установленным директор ОДО МАУ ЦДОДГИ.
- 1.3. Противопожарный инструктаж проводится в сроки проведения инструктажа по технике безопасности с регистрацией в журнале инструктажей по охране труда.
- Лица, виновные в нарушении Инструкции о мерах пожарной безопасности,  $1.4.$ несут уголовную, административную, дисциплинарную или ИНУЮ ответственность в соответствии с действующим законодательством.

#### 2. Организационные мероприятия по обеспечению пожарной безопасности.

- 2.1. Ответственность за противопожарное состояние кабинетов возлагается на сотрудников, ответственных за данные кабинеты. Ответственность за противопожарное состояние коридоров, помещений мест  $M$ обшего пользования возлагается на заведующего хозяйственной частью. Ответственность за противопожарную безопасность в нерабочее время возлагается на вахтера, сторожа.
- 2.2. Территория ОДО МАУ ЦДОДГИ должна постоянно содержаться в чистоте. Отходы горючих материалов, опавшие листья и сухую траву следует регулярно убирать и вывозить с территории.
- 2.3. Помещения здания должны содержаться в чистоте. Загромождение проходов, эвакуационных путей не допускается. Эвакуационные выходы

# 3. Требования безопасности во время работы

- 3.1. Не подключать демонстрационный электрический прибор к электрической сети влажными руками.
- Включить демонстрационный электрический прибор и убедиться в его  $3.2$ нормальной работе, а также работе охлаждающего вентилятора.
- 3.3. Во время работы прибора в помещении должно присутствовать не более 50 чел.
- 3.4. Во избежание ослепления глаз лампой мультимедийного проектора нельзя находиться на пути светового потока во время работы демонстрационного электрического прибора.
- 3.5. Не оставлять работающие технические средства обучения без присмотра.

#### 4. Требования безопасности в аварийных ситуациях

- 4.1. При возникновении неисправности в работе демонстрационного электрического прибора или нарушении заземления его корпуса выключить прибор и отключить его от электрической сети. Работу продолжать только после устранения неисправности.
- 4.2. При воспламенении немедленно выключить демонстрационный электрический прибор, эвакуировать обучающихся из помещения, сообщить о пожаре администрации учреждения и в ближайшую пожарную часть, приступить к тушению очага возгорания с помощью первичных средств пожаротушения.
- 4.3. При получении травмы оказать первую помощь пострадавшему, при необходимости отправить его в ближайшее лечебное учреждение и сообщить об этом администрации учреждения.

#### 5. Требования безопасности по окончании работы

- 5.1. Выключить демонстрационный электрический прибор и после его остывания охлаждающим вентилятором отключить от электрической сети.
- 5.2. Уложить аппаратуру в плотно закрывающуюся коробку или специальный футляр и убрать в отведенное для хранения место.
- 5.3. Проветрить помещение и тщательно вымыть руки с мылом.

Инструкцию составил ответственный за противопожарную безопасность

В.А. Мамонтов